## University of Hartford - Department of Architecture Computer Recommendations for Students 2022 – 2023

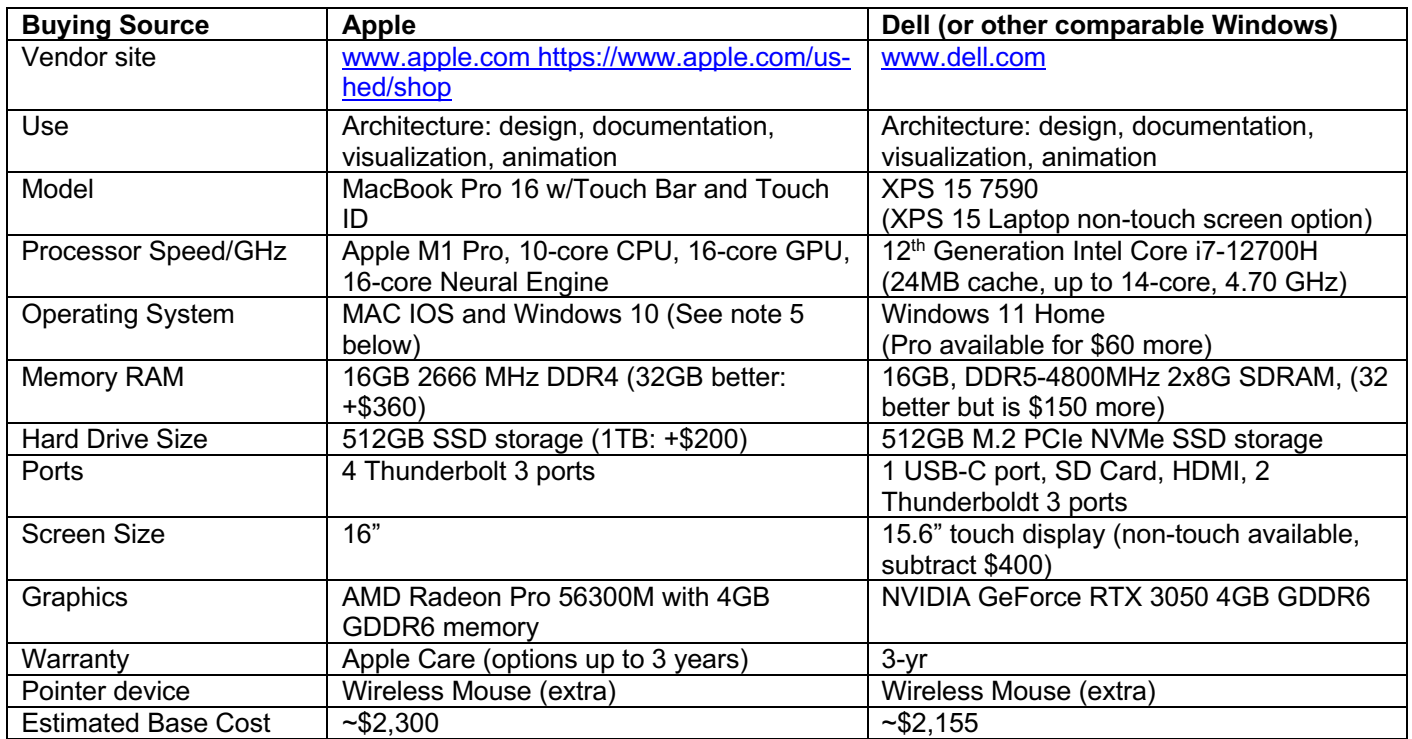

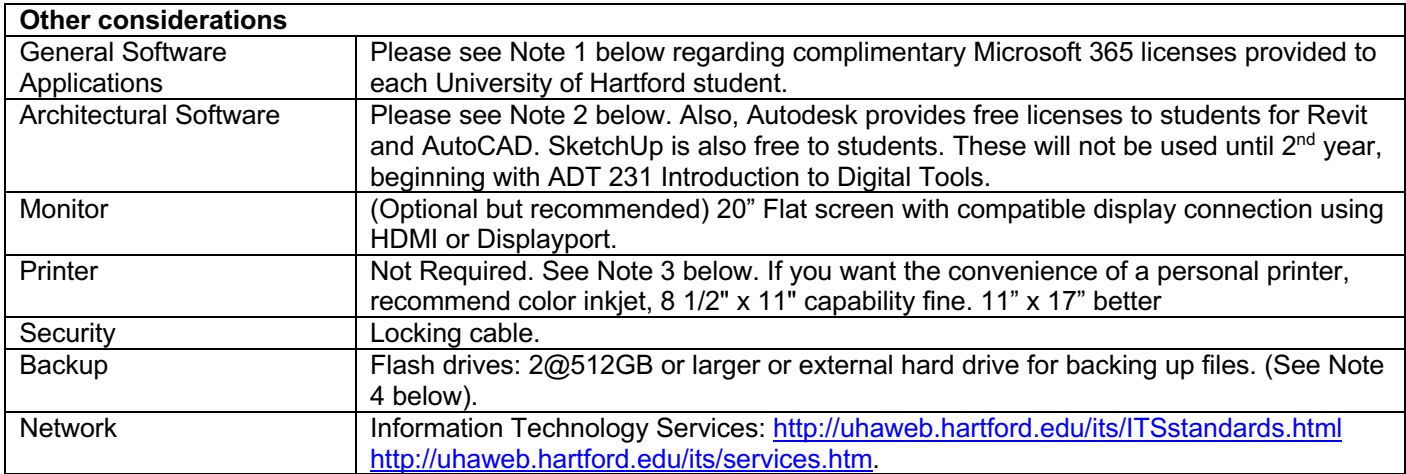

## Notes:

Configurations listed above are subject to change by Apple or Dell. The above is current as of May 15, 2022.

- 1) All University of Hartford students are provided with Microsoft 365 software for both online and downloadable applications. The Microsoft 365 software includes: Word, Excel, Powerpoint, Outlook, OneDrive, OneNote, Publisher, Class Notebook, and Forms.
- 2) First year architecture students **will not need the computer for architecture courses** but you will need one for other courses. If you have a relatively new laptop from high school use, this is fine for the first year. *Although some students begin to explore the use of computers for building design, we direct you away from that for the first three semesters*, requiring you to explore hand drawing and sketching as a necessary skill for design as well as for the development of the understanding of design and digital graphics.
- 3) There are printers and plotters (large format printers) in the architecture department, computer labs around campus, and the Library for student use. Personal printers are not required but they can be more convenient.
- 4) Backup files often! Two external devices to rotate backups, or one flash drive and an external hard drive. The external should be at least 500 GB. All University of Hartford students are provided with 1TB of "Onedrive" cloud storage space which can also be used for backing up / storing digital files. Students should create a digital portfolio by second year and having a large capacity backup is essential.
- 5) Many architecture specific software packages (ie: Revit) must be run on the Windows Operating System. Therefore, if a student wishes to utilize a Mac computer, they will need to install the Windows Operating System by installing Parallels software. The Parallels software allows you to easily jump between MacOS and Windows.